## **Diagnosemodus d:3**

Für die Prüfung des Bedienteils muß sich der Bordcomputer im Diagnosemodus 3 befinden. In der Uhrenanzeige wird "d : 3" angezeigt. Die Funktionsanzeige bleibt zunächst leer. Wird nun die Starttaste gedrückt erscheint an der zweiten Stelle der Funktionsanzeige "-". Dieselbe Anzeige erscheint bei Drücken des Lochkontakts Stunden an der dritten und bei Betätigen des Lochkontakts Minuten an der vierten Stelle. Eine Überprüfung der Schrittaste ist nicht erforderlich, da diese zum Anwählen der Diagnosemodi benötigt wird.

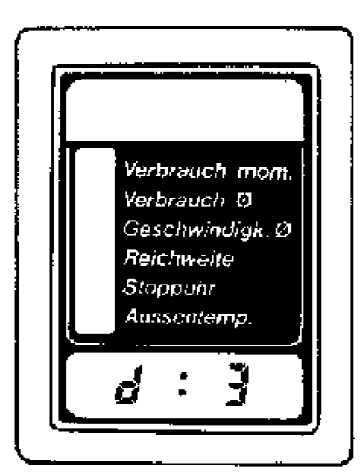

C 6056

## **Fehlersuche**

- Vor dem Betätigen einer der Bedientasten erscheint an einer oder mehreren Stellen "-":
- 1. Masseschluß eines oder mehrerer Kabel zwischen Bordcomputer und Bedienteil.
- 2. Bedienteil defekt
- 3. Bordcomputer defekt
- Nach dem Betätigen der Bedientasten erscheint an einer oder mehreren Stellen kein "-":
	- 1. Kabelunterbrechung eines oder mehrerer Kabel zwischen Bordcomputer und Bedienteil
	- 2. Bedienteil defekt
	- 3. Bordcomputer defekt

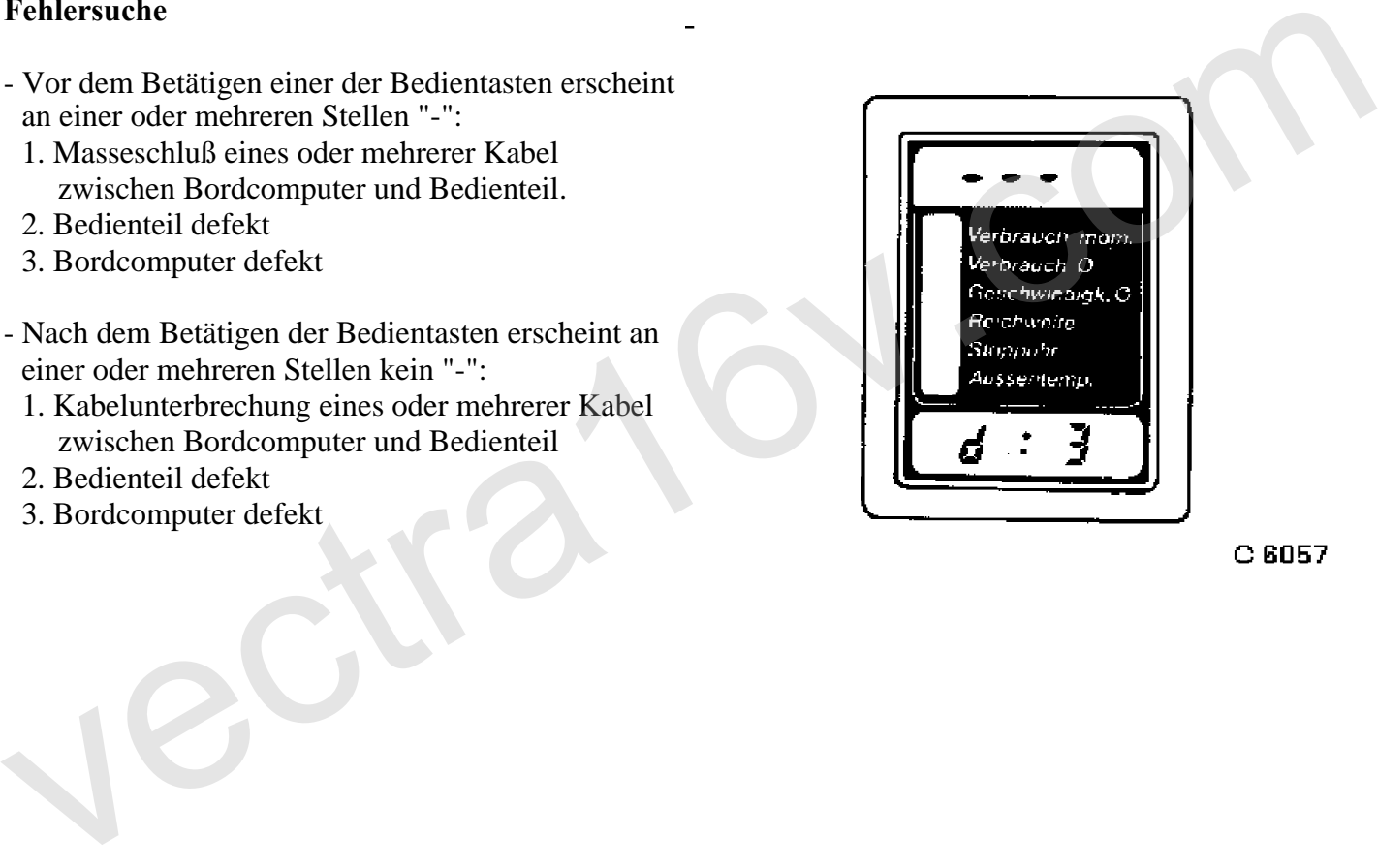